## **DSD CANVAS - Generating A Pairing Code**

To be an observer in your student's CANVAS learning platform, you must first have your student access their Canvas account and generate a "Pairing Code" for you.

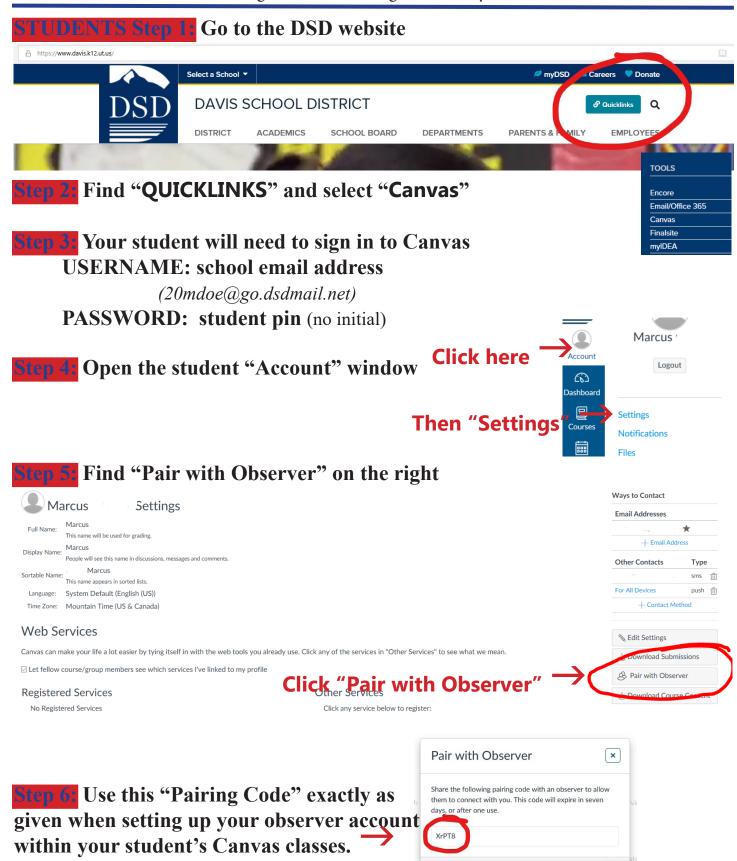

ОК

## DSD CANVAS PARENTS Becoming An "Observer" Of Your Student's Courses

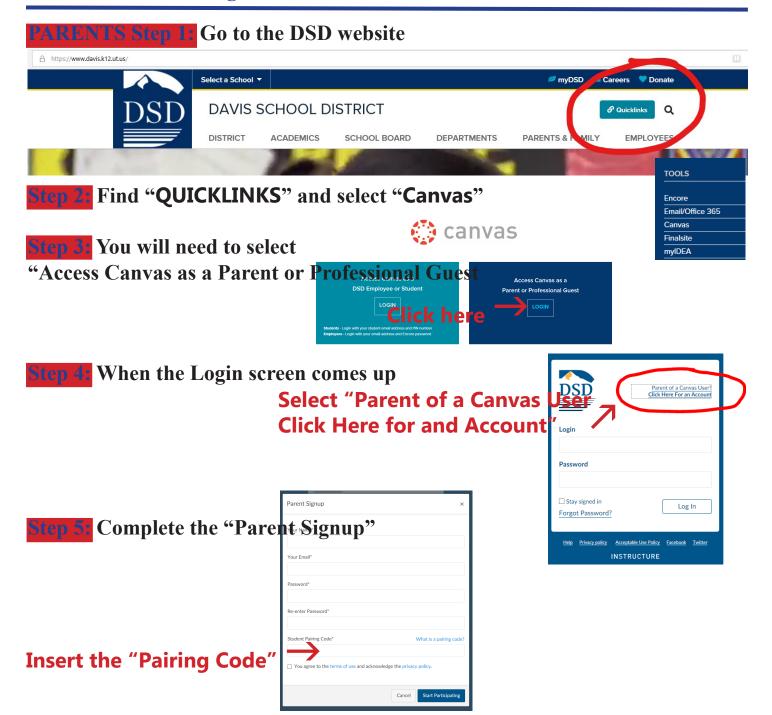

be able to see all of your student's current Canvas courses, assignments, and due dates.

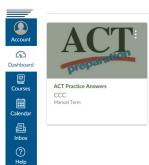

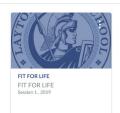

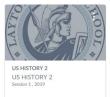

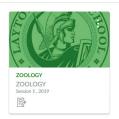